### **DUNS Numbers:**

**Request for Inclusion in Reviewer Commons Screens** 

**Presentation to CWG, 1/9/08** 

*Ev Sinnett and Sam Edwards* 

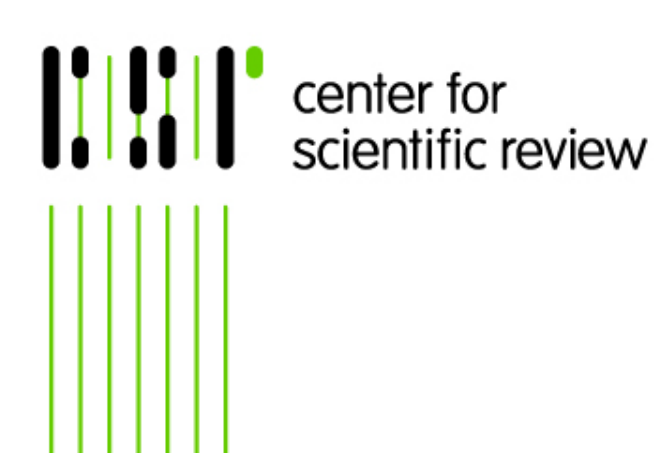

**National Institutes of Health U.S. Department of Health and Human Services** 

# BACKGROUND

- DUNS/CCR procedures have been required for reviewer payment since 2005
- •DUNS and CCR databases have no direct link to eRA databases
- Reimbursement procedures require that a match be confirmed on name, SSN, and DUNS number before payments are authorized
- The SREA reimbursement software does not mesh with DUNS, CCR, **or** eRA databases

# BACKGROUND, cont'd

- DUNS field was added to eRA fields for NIH access in the Fall of 2007
- However, entry of data requires a manual search in DUNS on reviewer name
- Ambiguity can enter in three ways:
	- Reviewer uses home address in DUNS and no home address exists in eRA data (could even be different state)
	- Some common names can appear twice for same institution
	- Reviewers who use a different professional name than they use for tax purposes

# DUNS Number Field in NIH Screen

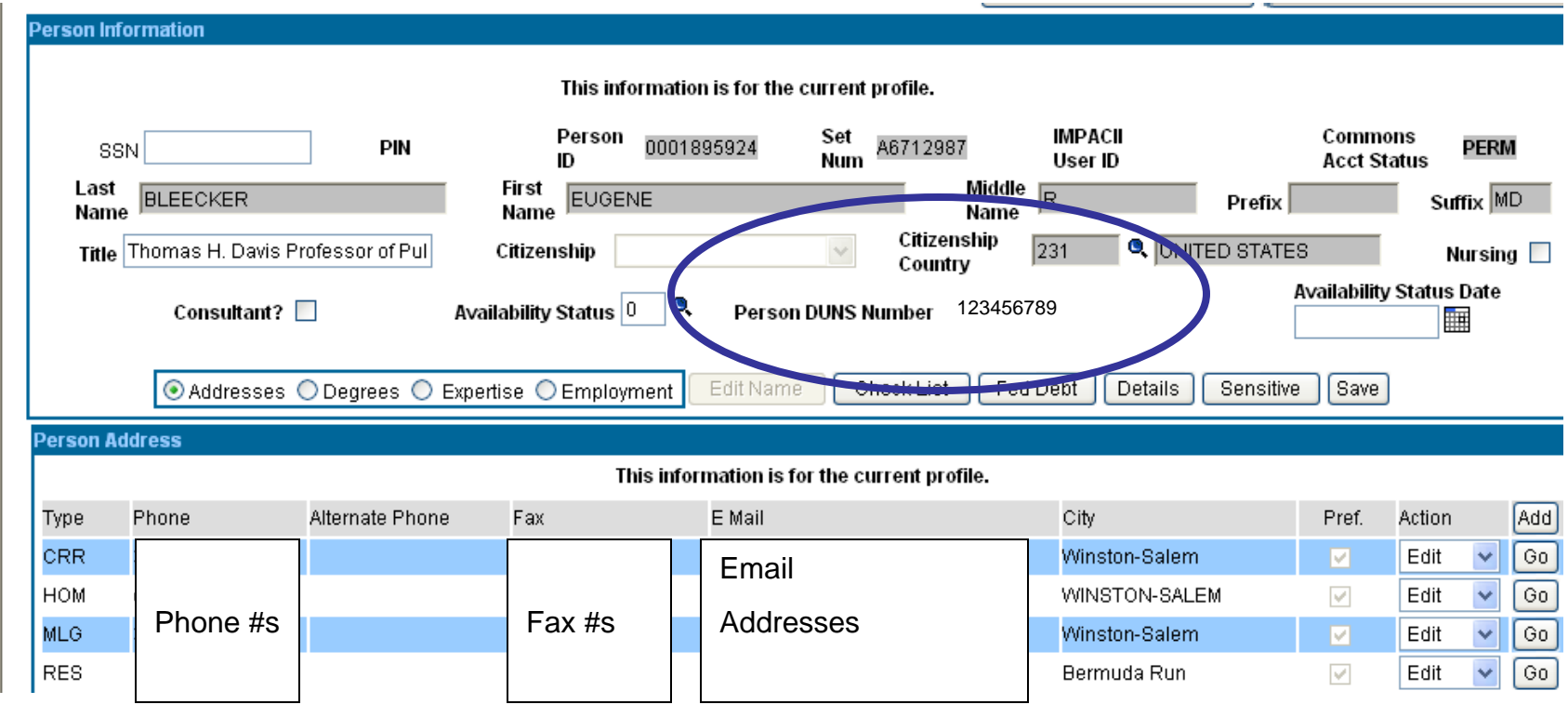

## Portion of Roster Run on Home Addresses

- Note that DUNS number can now be printed if present in database.

- Also note that many home addresses are absent.

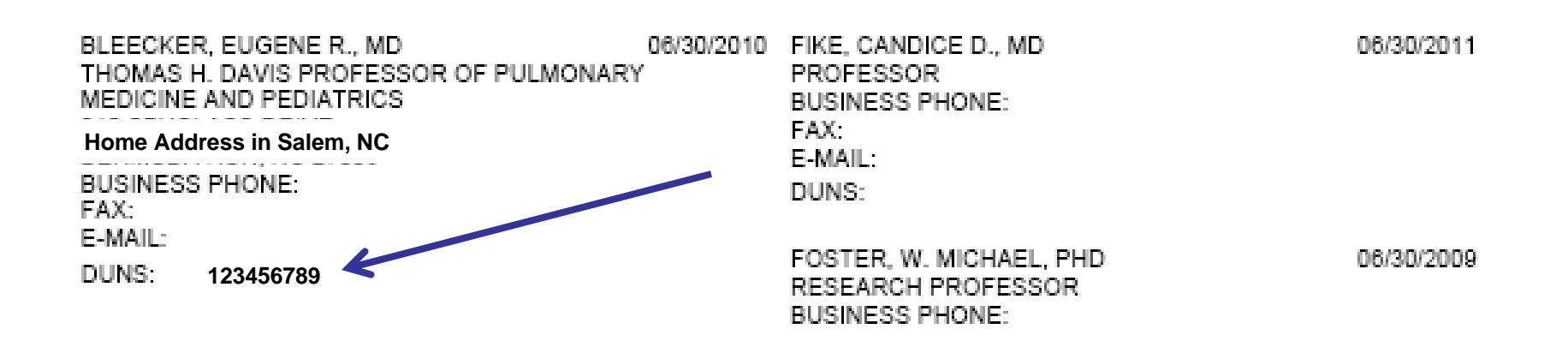

# CCR Search for DUNS #

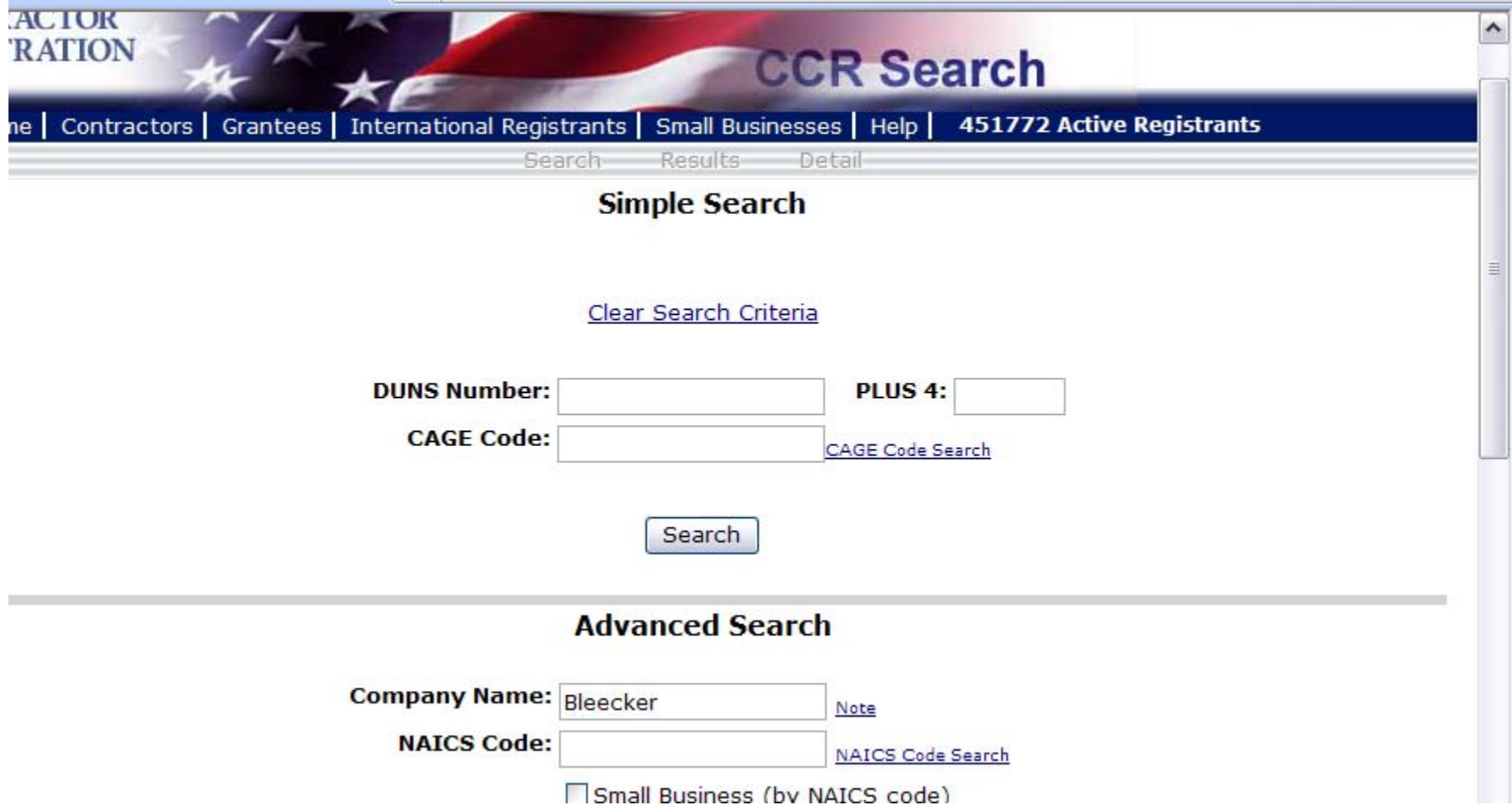

## CCR Search for DUNS #, cont'd

#### **CCR Detail Search Results**

Not to be used as certifications and representations. See ORCA for official certification.

#### Send To Printer

Current Registration Status: Active in CCR; Registration valid until 05/16/2008.

**DUNS: 123456789 DUNS PLUS4:** 1ABC2 Legal Business Name: BLEECKER, EUGENE R **Doing Business As (DBA): Division Name: Division Number: Company URL:** 123 My Street **Physical Street Address 2:** 

**Physical City: ADVANCE Physical State: NC** Physical Zip/Postal Code: 27006-8533 **Physical Country: USA** 

Mailing Name: BLEECKER, EUGENE R 123 My Street **Mailing Street Address 2:** Mailing City: ADVANCE

**Mailing Chatar NC** 

### QVR SREA REPORT (PRIMARILY USED FOR CSR SRG MEETINGS) NOW INCLUDES PERSONAL DUNS NUMBERS TO SPEED REIMBURSEMENTS

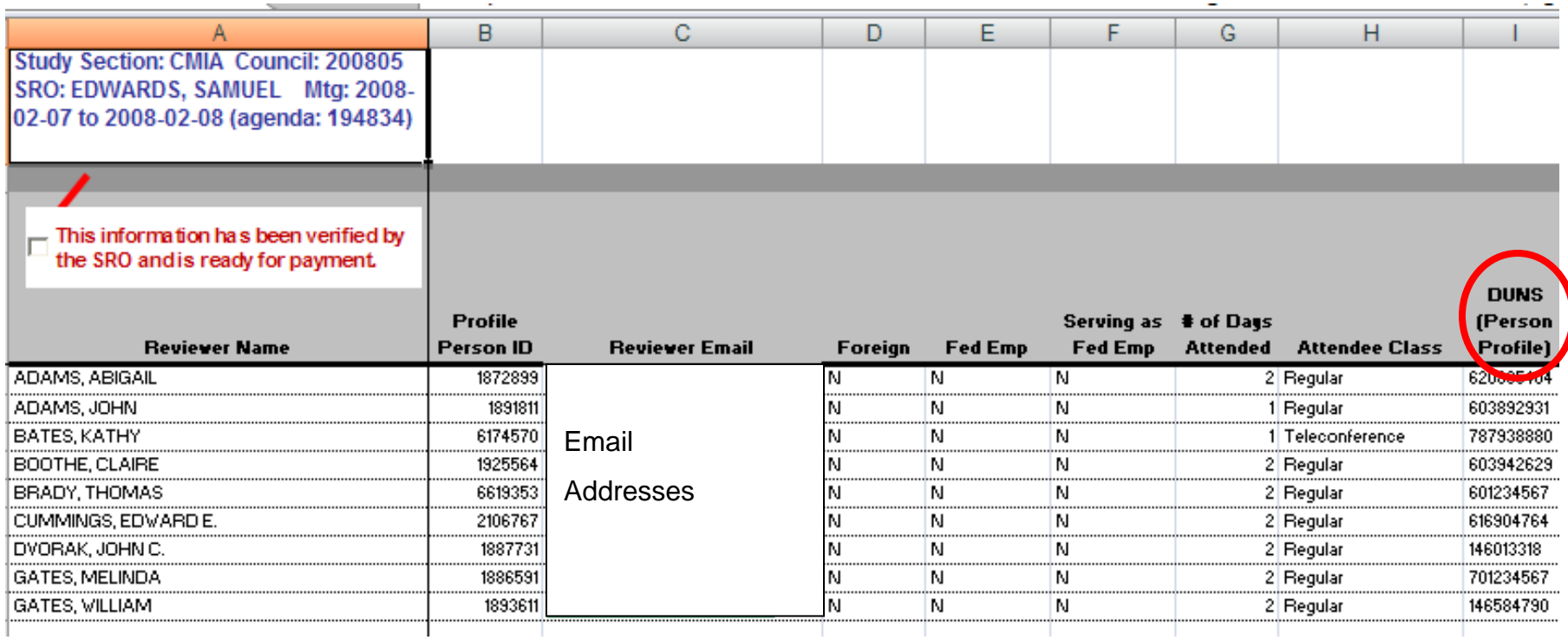

### HOWEVER, SSN **cannot** be included; also GIGO rules will still apply!

# REQUEST TO CWG

- Adding DUNS to Reviewer Commons fields will
	- Improve accuracy of information
	- Reduce burden on NIH staff
	- Remove ambiguity when reviewer DUNS info shows different name, different state, or when home address is used and none is found in NIH database
	- Most importantly, reimbursement will be accelerated

## Proposed Location of DUNS Field Personal Profile, Reviewer Address

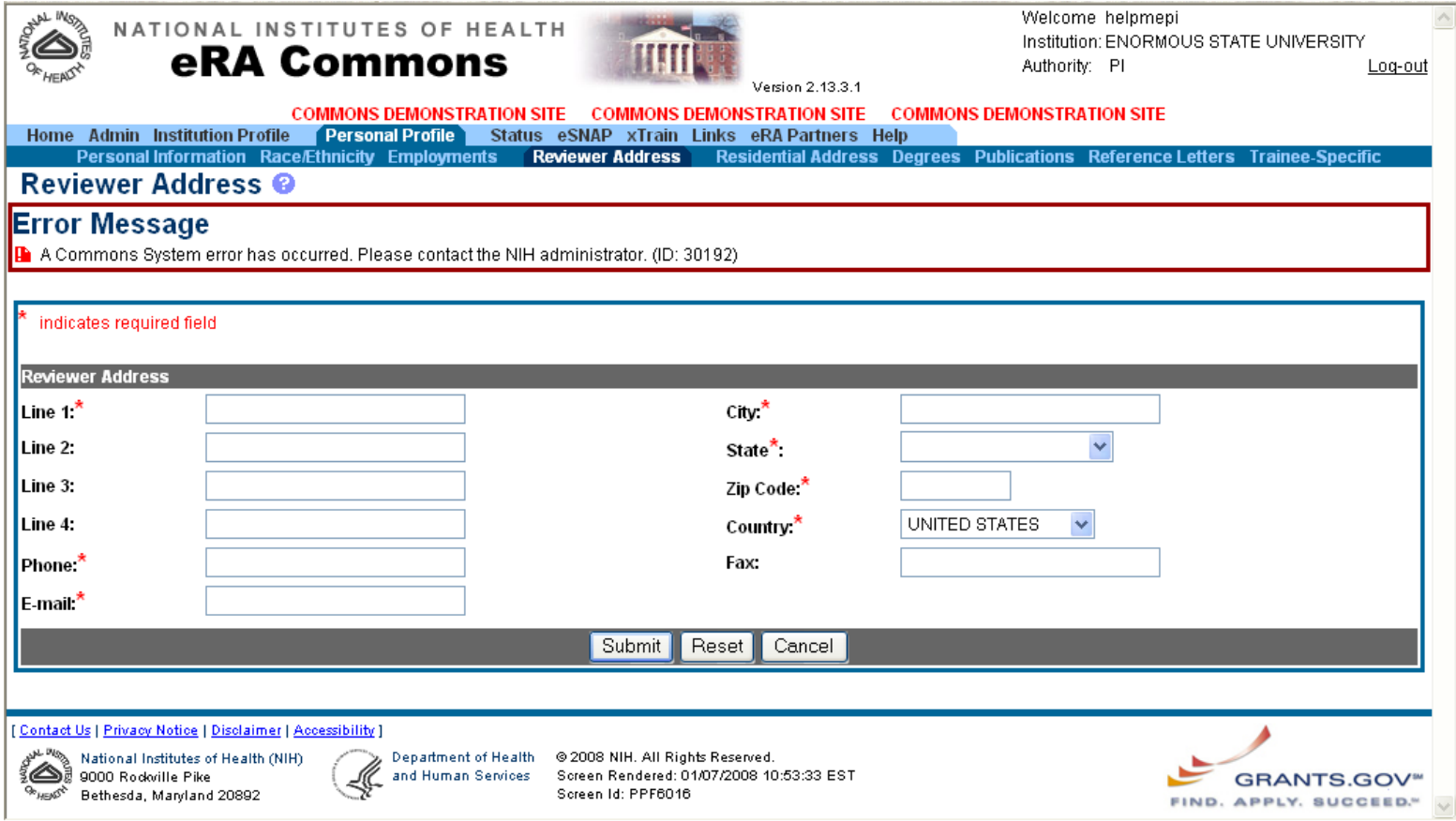

## Proposed Text to Accompany Field

• "**Reviewer** DUNS number (for study section payment) – **Do NOT enter your institutional DUNS number.** Contact your SRO or Institutional SO if in doubt.

QUESTIONS?